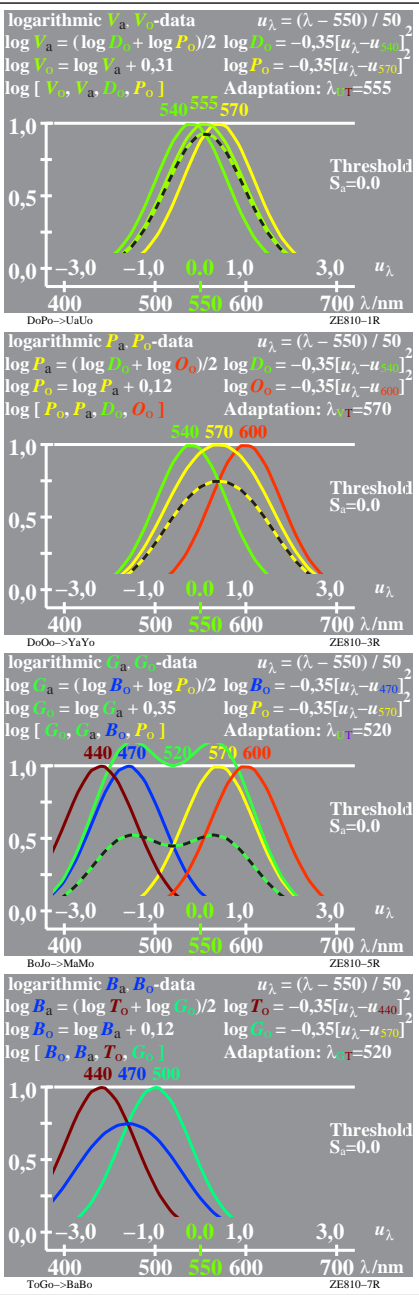

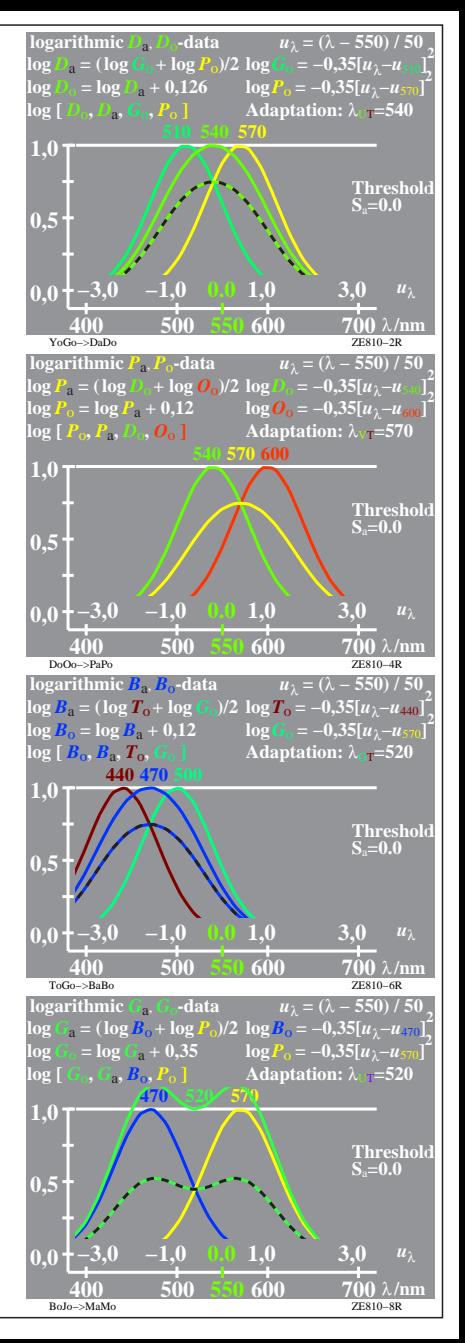

ZE810−7R, 1